## **Cockpit-Variable**

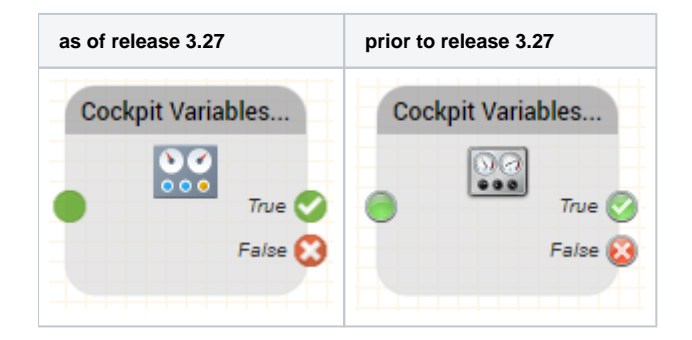

## **Function**

This object is used to query and change the current value of a cockpit variable. For example rules in the ACD can be activated when a counter reaches a certain value, or an IVR application follows logic according to the va of a cockpit variable. [Cockpit variables](https://acd.jtel.de/CarrierPortal/pages/help/en/596.htm) are defined using **System Settings - Cockpit Variables**.

## **Parameters**

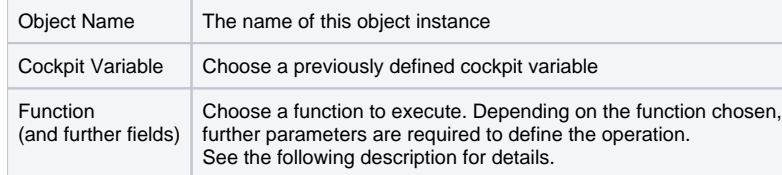

The **Function** parameter defines what type of operation should be executed:

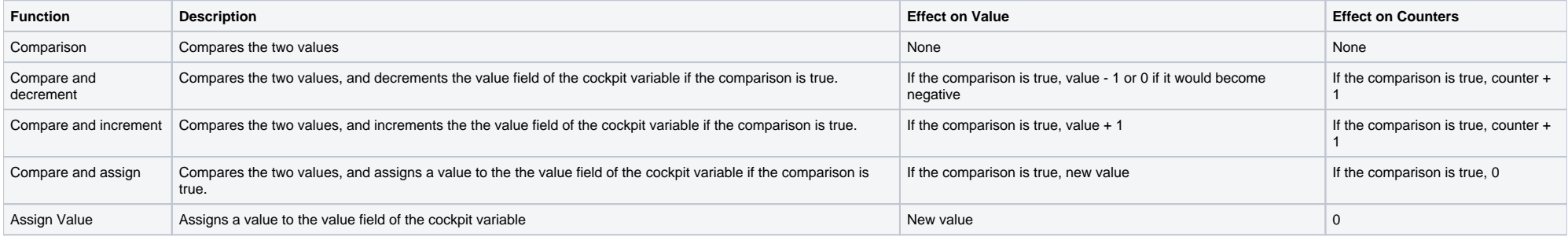

The parameter **Counter Period** determines which field of the cockpit variable should be used for the comparison:

Value Select the value field of the cockpit variable

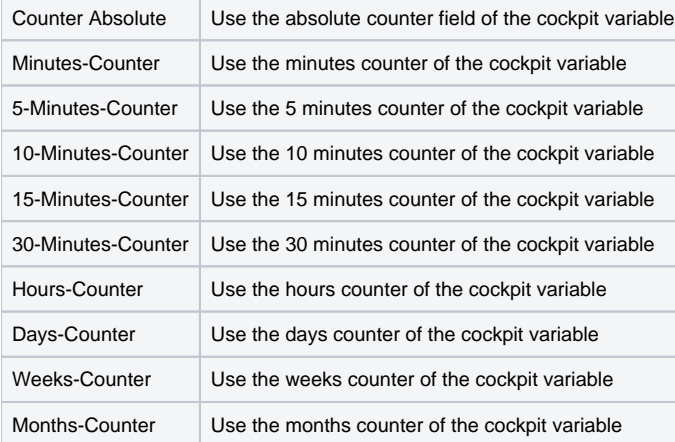

The parameter **Operator** is used to select the comparison operator to be used:

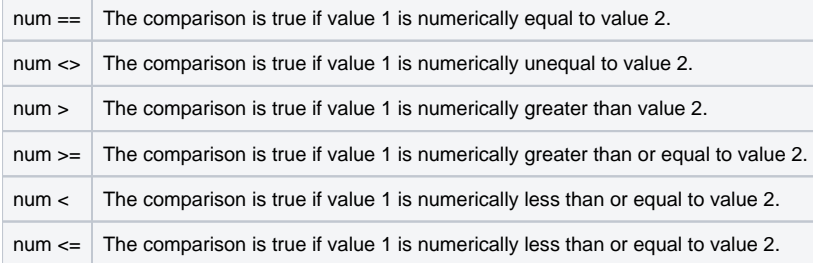

Any value, which is not a number, is treated as 0.

The field **Expression 2** is used to provide the second value for the comparison.

The parameter **Assign value** (only for compare and assign operators) defines the value which should be assigned to the value field of the cockpit variable.

## **Outputs**

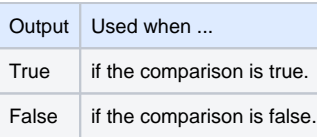